## Utilisation d'une plateforme en ligne PIX : 1<sup>ère</sup> connexion et 1<sup>er</sup> parcours

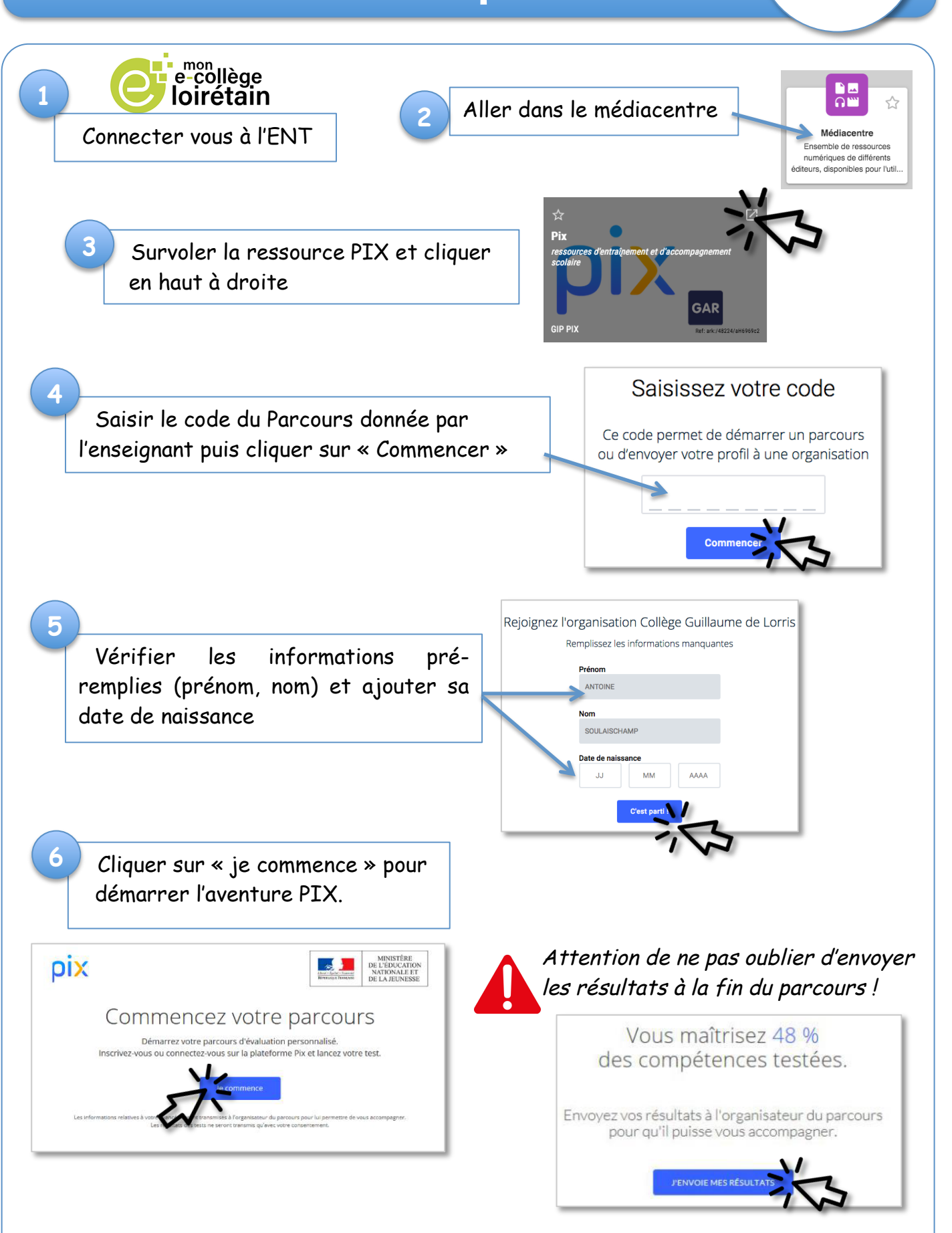

A.Soulaischamp – Septembre 2021